## Exercício --- Arquivos

## Prof. Marcílio Souto

1. Suponha que há gravado no HD dois arquivos ("HOMENS.SAL" e "MULHERES.SAL") contendo nome, idade e salário dos homens e das mulheres de uma determinada empresa, com estrutura de registro descrita abaixo:

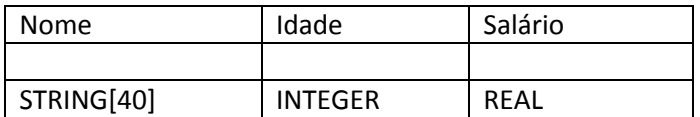

Fazer um programa em PASCAL para gravar no mesmo HD um outro arquivo denominado "SALARIO.OUT" contendo os nomes dos homens e mulheres que recebem salário maior que R\$ 1.500,00, com a seguinte estrutura de registro:

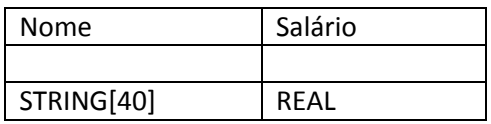

Após a gravação do arquivo, imprimir, na tela, a média dos salários dos homens e a média do salário das mulheres.

2. Fazer um programa PASCAL para ler duas matrizes A e B (NxN) de elementos reais, graválas em dois arquivos textos e imprimir mensagem na tela dizendo quais das matrizes tem o maior valor para a soma de seus elementos.

## Observações:

- a. O programa deve conter:
	- Um procedimento para ler uma matriz quadrada de elementos reais.
	- Uma função que receba uma matriz quadrada de elementos reais e retorne com o valor da soma de seus elementos.
- b. Tanto o procedimento como a função não devem fazer uso de variáveis globais.
- c. O valor de N, lido no início do programa principal, deve ser maior que 3 e menor ou igual a 10.
- 3. Uma empresa dispõe de uma listagem com os dados de seus empregados contendo as seguintes informações: Matrícula, Nome, Categoria ("S" para nível superior ou "M" para nível médio), Departamento e Salário. Fazer um programa PASCAL para ler do teclado os dados referentes aos funcionários da empresa e gravar em dois arquivos, "CADASTRO.SUP" e "CADASTRO.MED", com os dados dos funcionários de nível superior (categoria = "S") e de nível médio (categoria = "M") respectivamente, conforme a estrutura de registros descrita abaixo. O número total de funcionários deve ser informado inicialmente. Estrutura dos registros para os dois arquivos:

 Matrícula: Integer; Nome: String[40]; Departamento: String[15] e Salário: Real.

- 4. Fazer um programa PASCAL para criar dois arquivos no HD com os dados dos produtos vendidos na empresa "Compre Mais" com as seguintes informações:
	- Código do produto  $\rightarrow$  Inteiro;
	- Descrição do produto  $\rightarrow$  String com 25 caracteres;
	- Setor de vendas  $\rightarrow$  inteiro (1  $\rightarrow$  gênero alimentício e 2  $\rightarrow$  eletrodoméstico);
	- Unidade do produto  $\rightarrow$  String com 3 caracteres;
	- Valor unitário  $\rightarrow$  real.

O programa deve executar, em processo repetitivo, os seguintes passos:

- Ler o código do produto;
- Ler os demais dados referentes ao produto;
- Armazenar os dados no arquivo "CM\_ALIM.CAD" ou "CM\_ELD.CAD" se o código do setor de vendas for respectivamente 1 ou 2 (permitir somente um destes dois valores)

O processo repetitivo de leitura dos dados e gravação dos arquivos termina quando for digitado o valor 9999 para o código do produto (este código 9999, por não corresponder a nenhum produto, não deve ser gravado em nenhum dos dois arquivos).

5. O arquivo "CARROS.AUX", contém os dados referentes aos carros de uma empresa que comercializa carros usados cujos registros têm a seguinte estrutura:

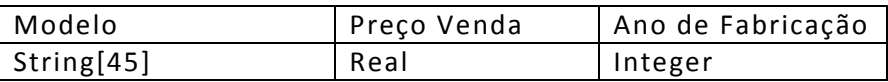

A empresa resolveu atualizar os preços de venda para todos automóveis que tenham seu ano de fabricação a partir de 1999, independentemente do modelo, conforme regra abaixo:

- Aumento de 2,75% para os veículos com ano de fabricação entre 1999 e 2000, inclusive.
- Aumento de 3,33% para os veículos com ano de fabricação entre 2001 e 2002, inclusive.
- Aumento de 6,47% para os veículos com ano de fabricação maior que 2002.

Fazer um programa em PASCAL que leia todos os registros do arquivo e imprima uma listagem com o modelo e o novo preço de venda para os veículos que tiveram seus preços alterados. Observações:

- O aumento do preço deve ser calculado utilizando uma função que receba, através de parâmetros, o ano de fabricação e o preço de venda atual e retorne com o novo valor, conforme regra descrita acima.
- Carros com ano de fabricação até 1998 não tiveram aumento algum, portanto não devem aparecer na listagem.
- Não é necessário atualizar o valor alterado no arquivo.